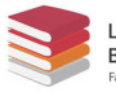

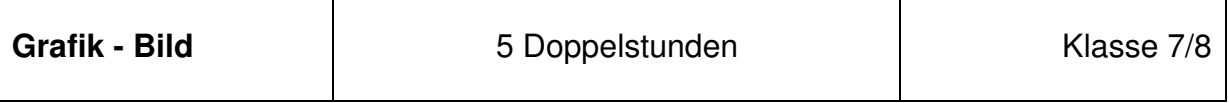

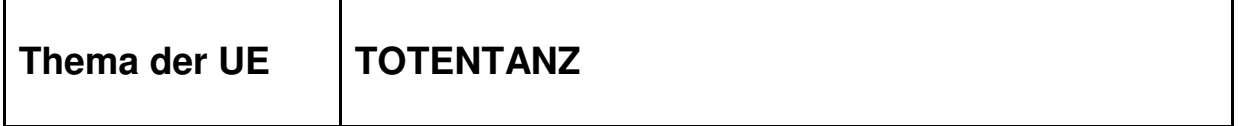

 $\mathsf{r}$ 

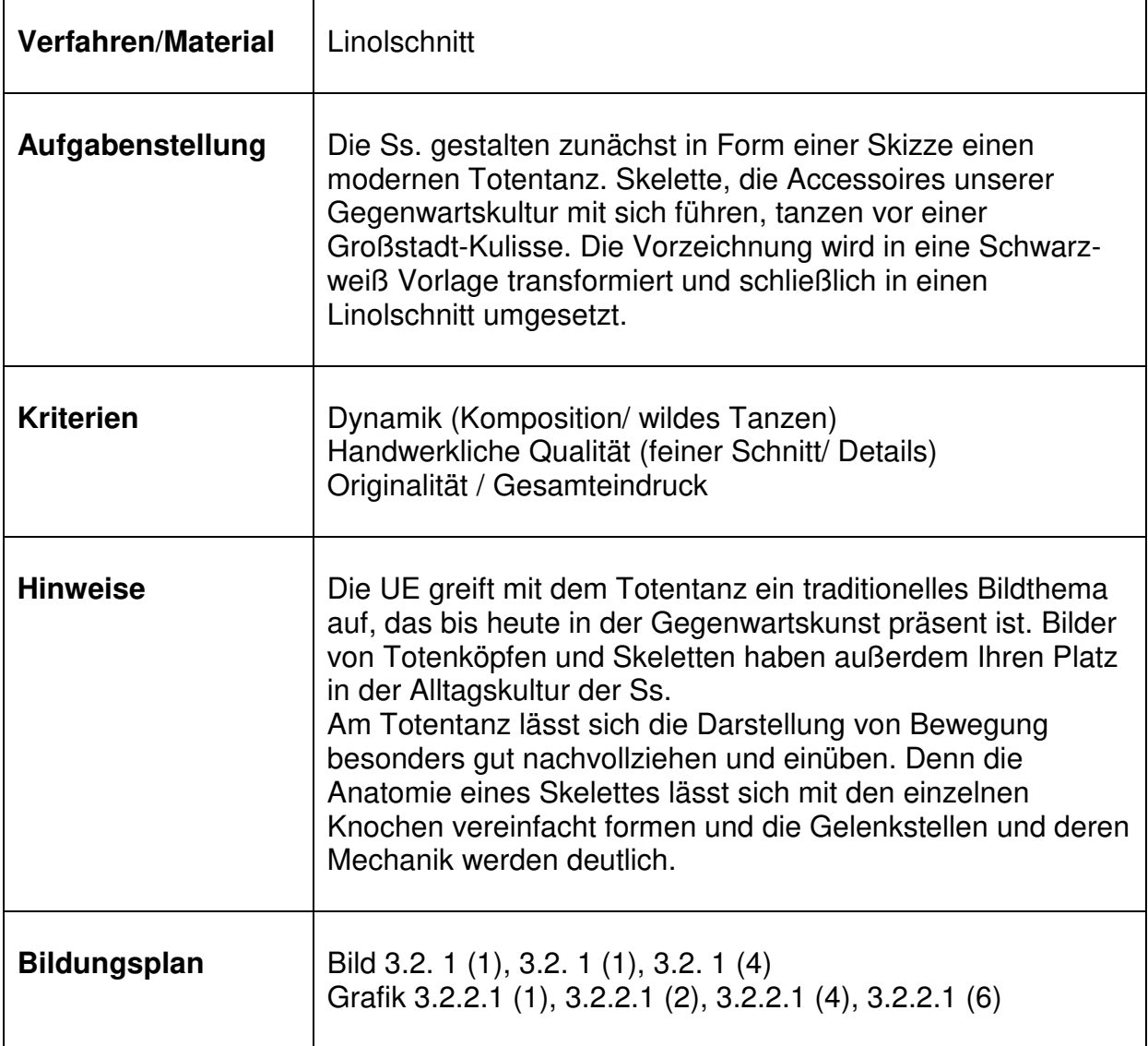

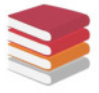

# **Stundenverlaufsplan**

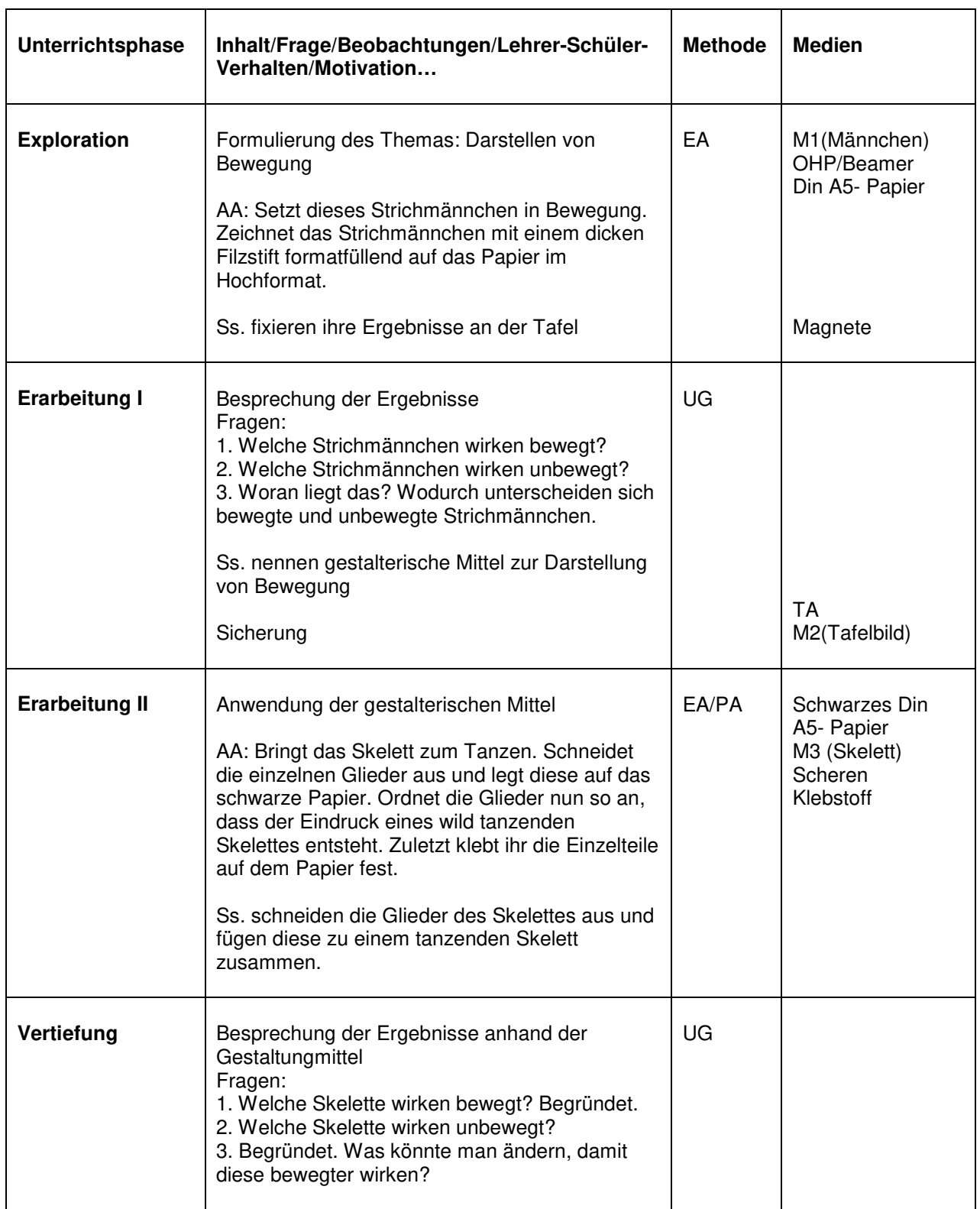

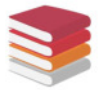

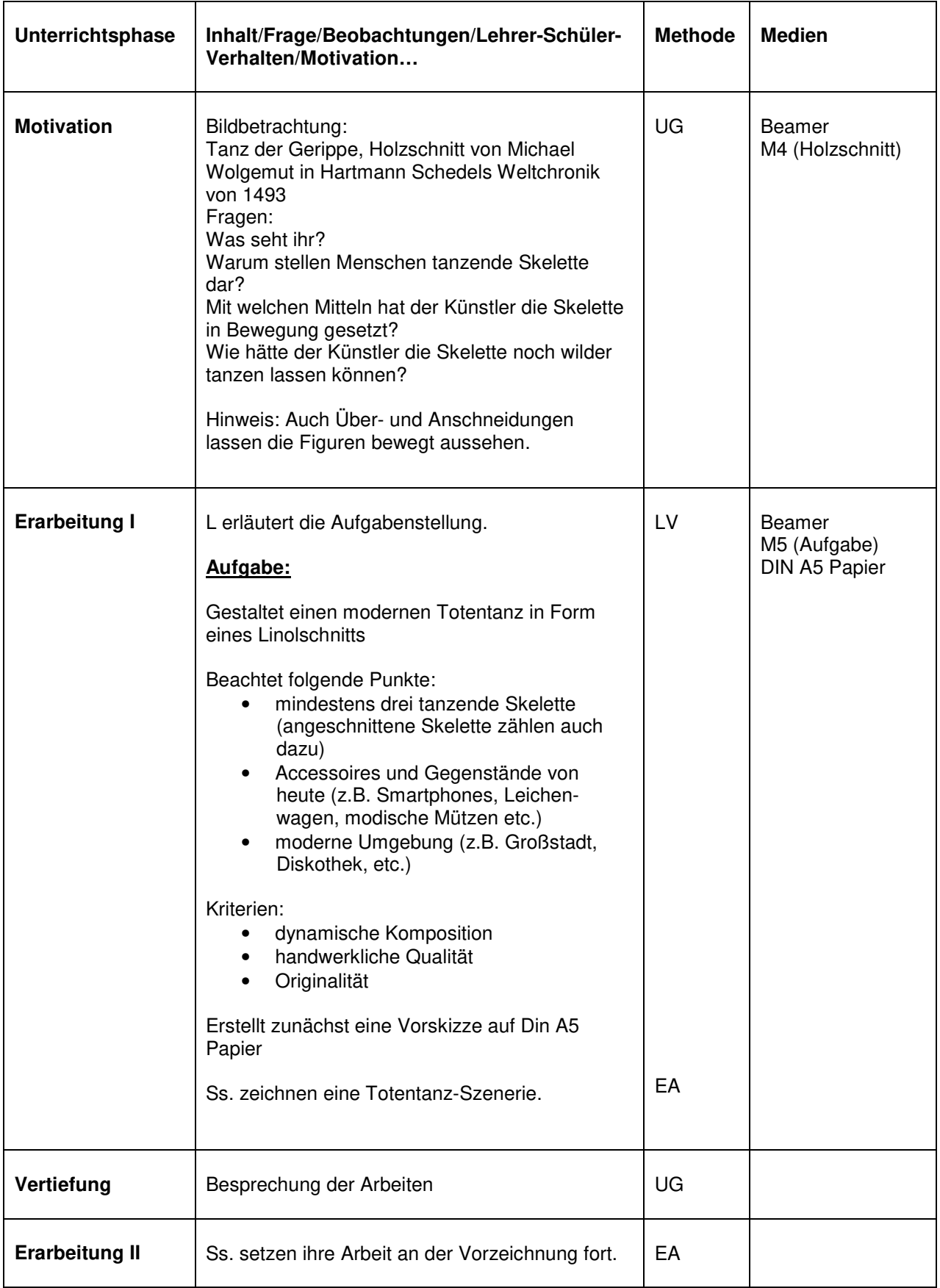

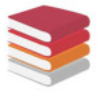

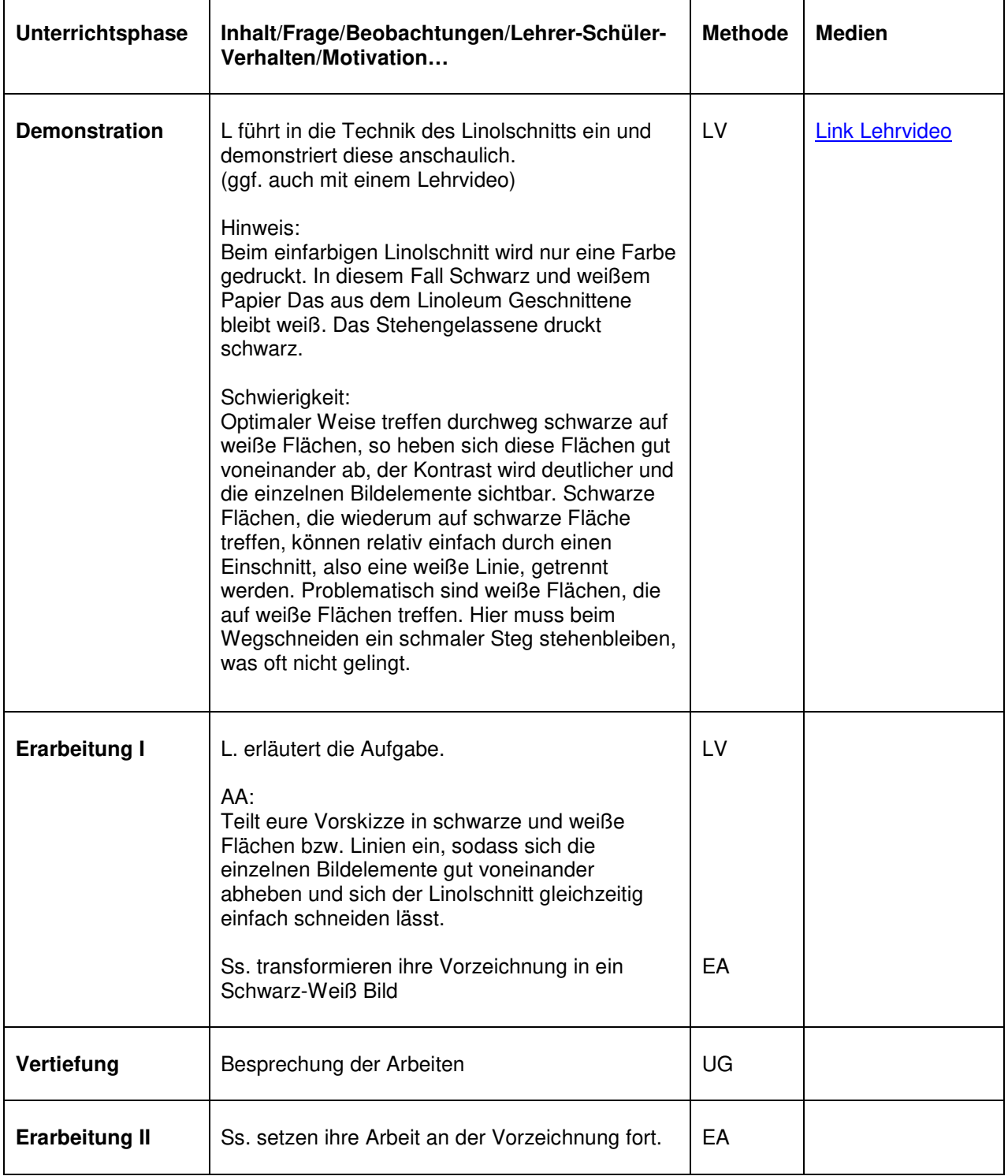

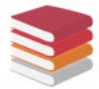

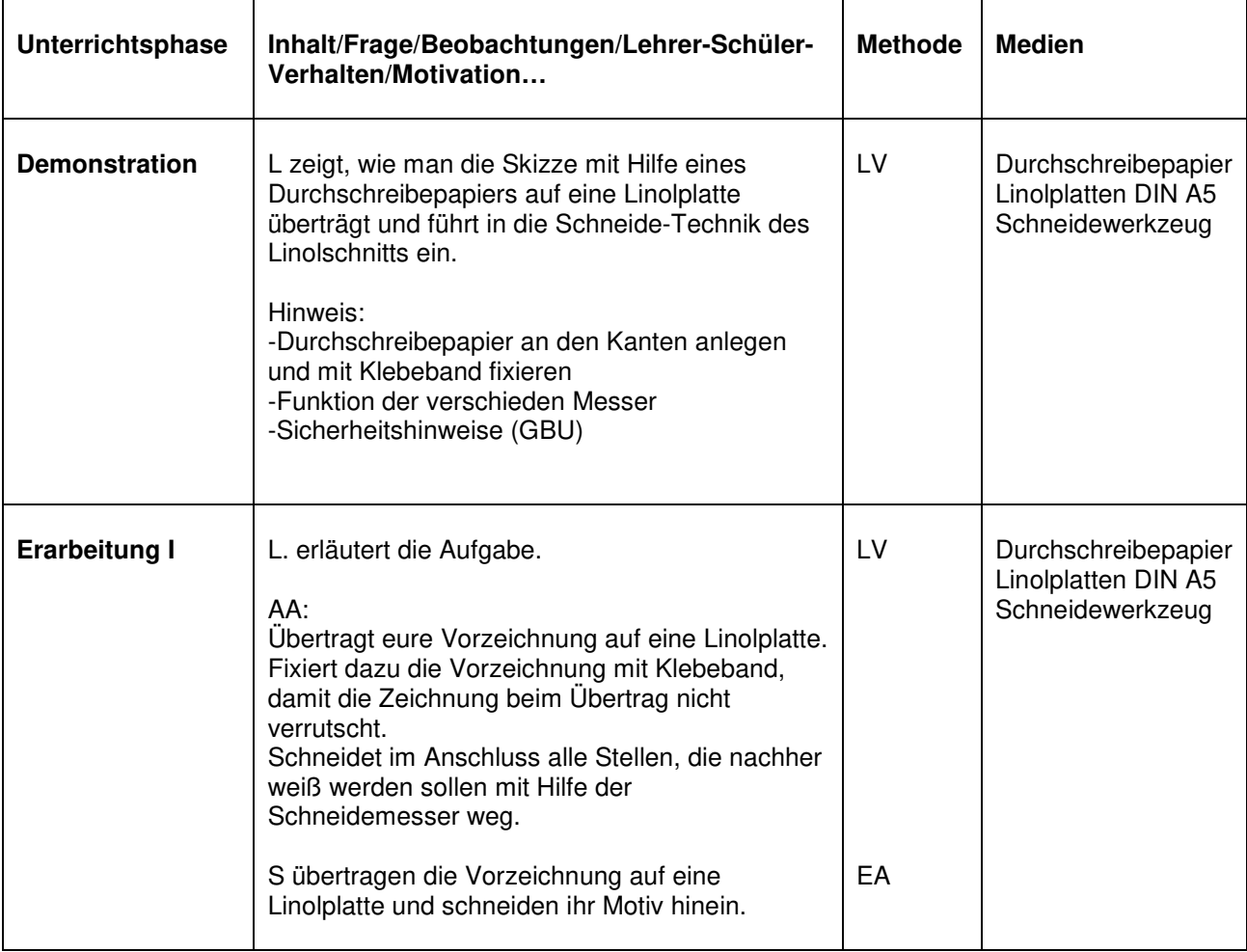

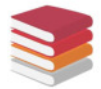

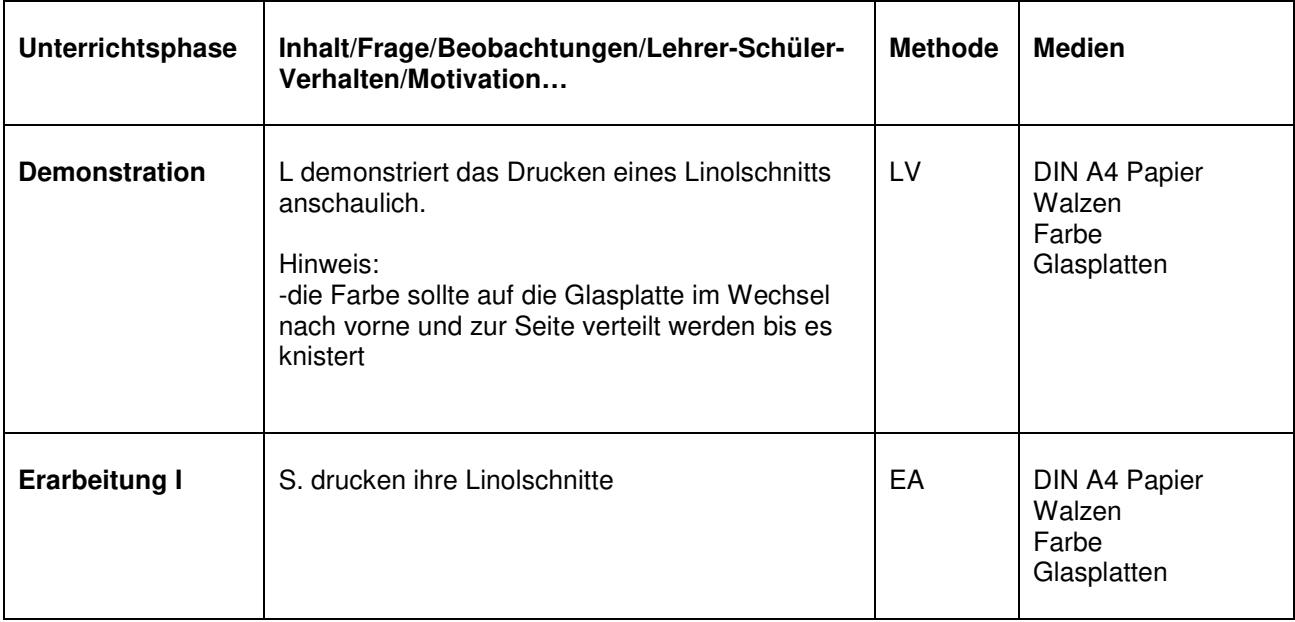

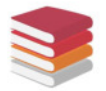

Landesbildungsserver<br>Baden-Württemberg<br><sub>Fachredaktion Bildende Kunst</sub>

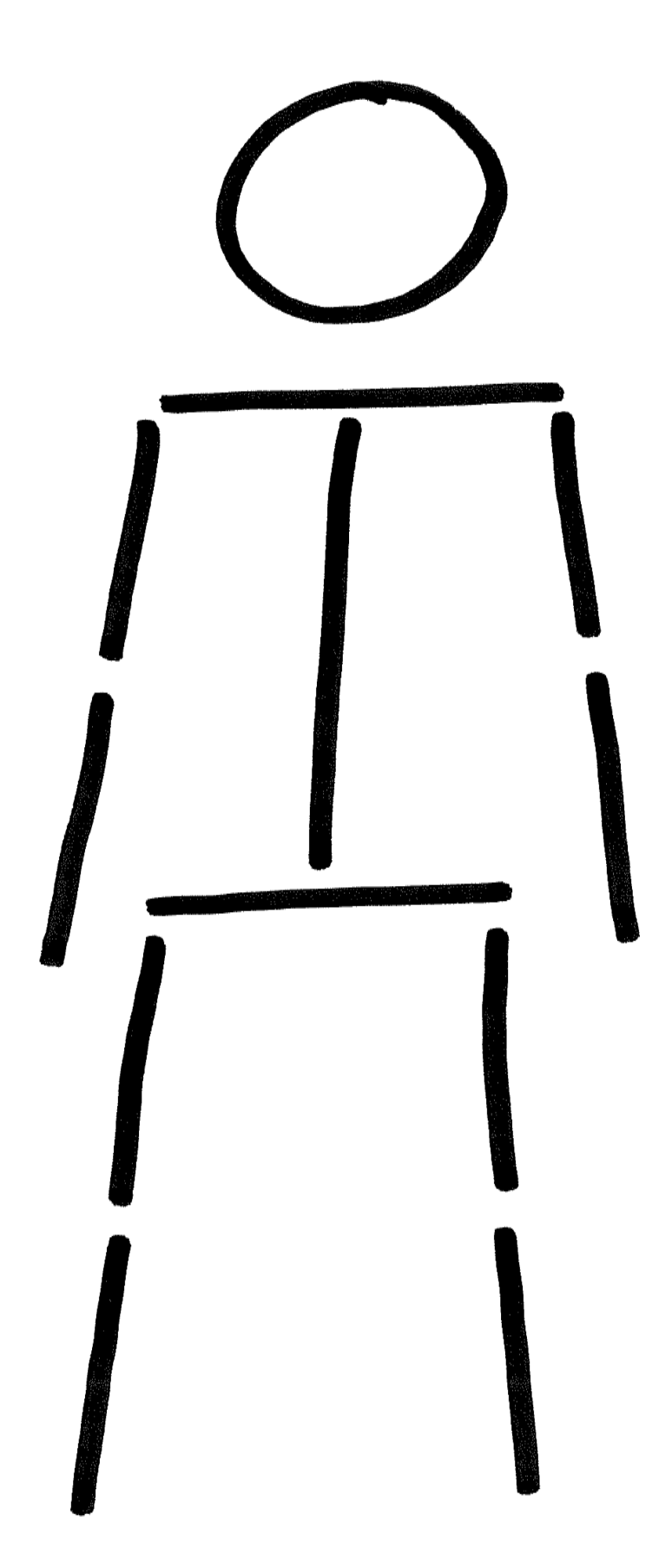

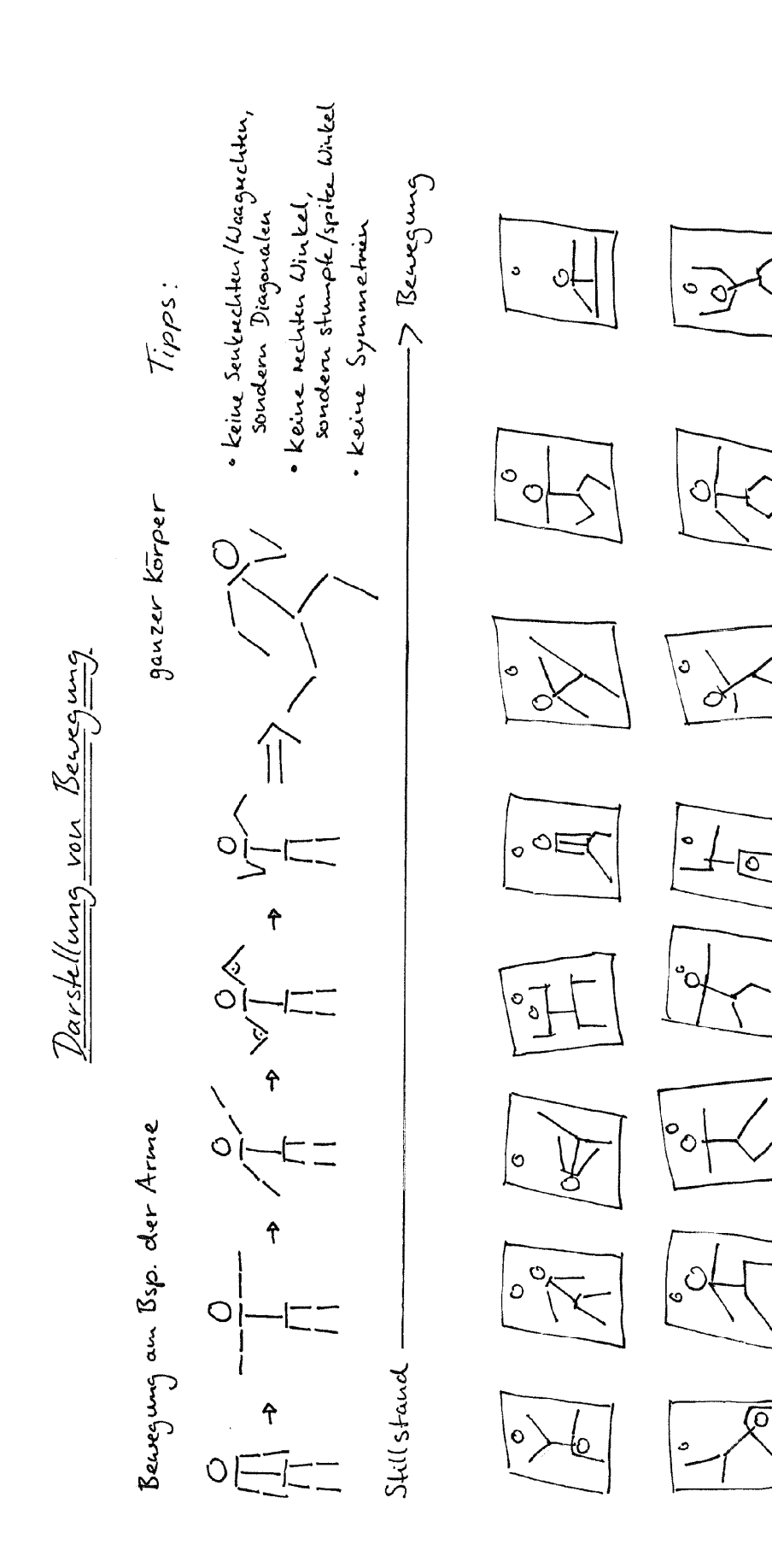

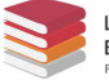

Landesbildungsserver<br>Baden-Württemberg n Bil

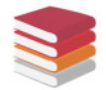

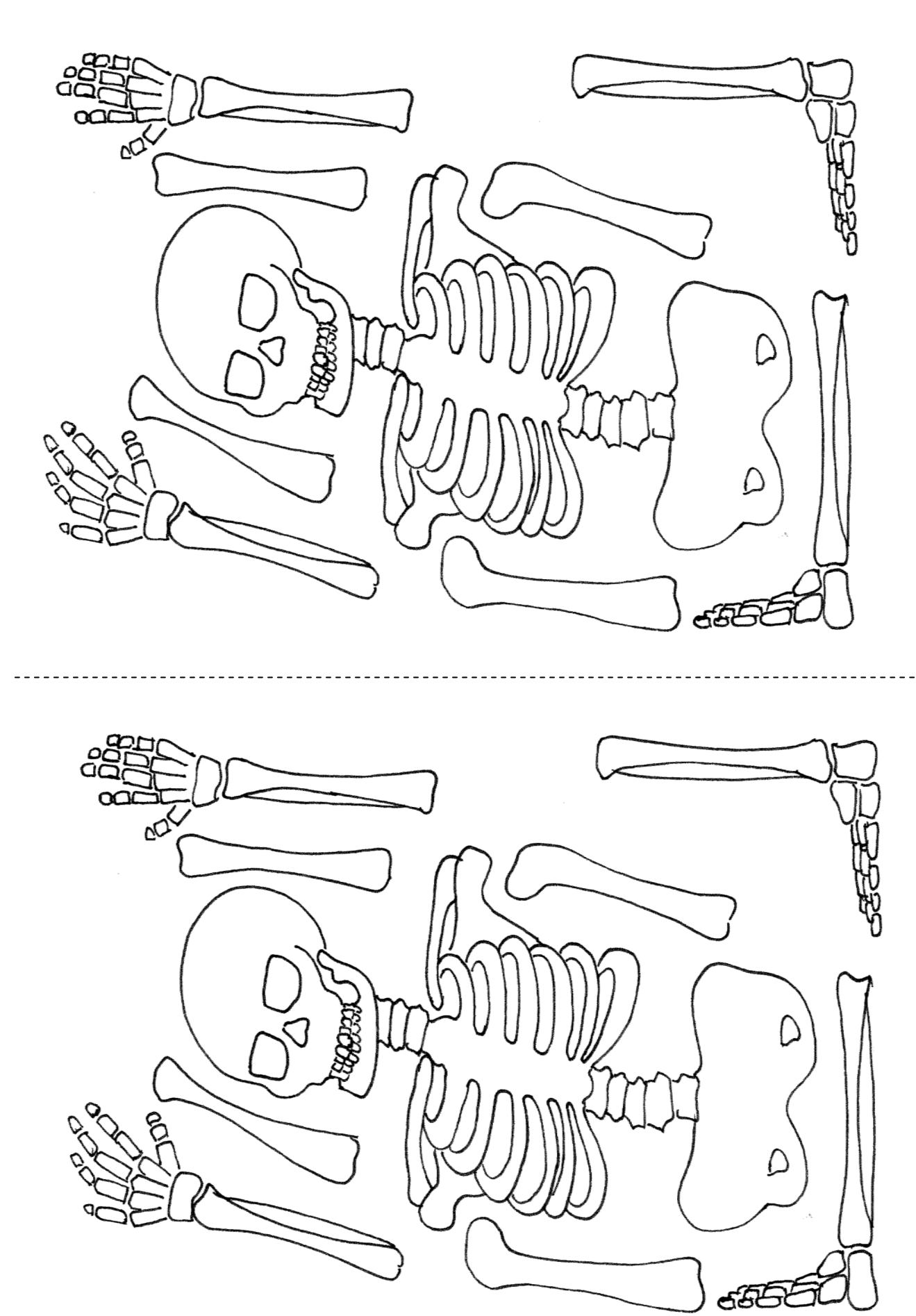

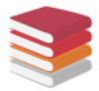

Landesbildungsserver<br>Baden-Württemberg<br><sub>Fachredaktion</sub> Bildende Kunst

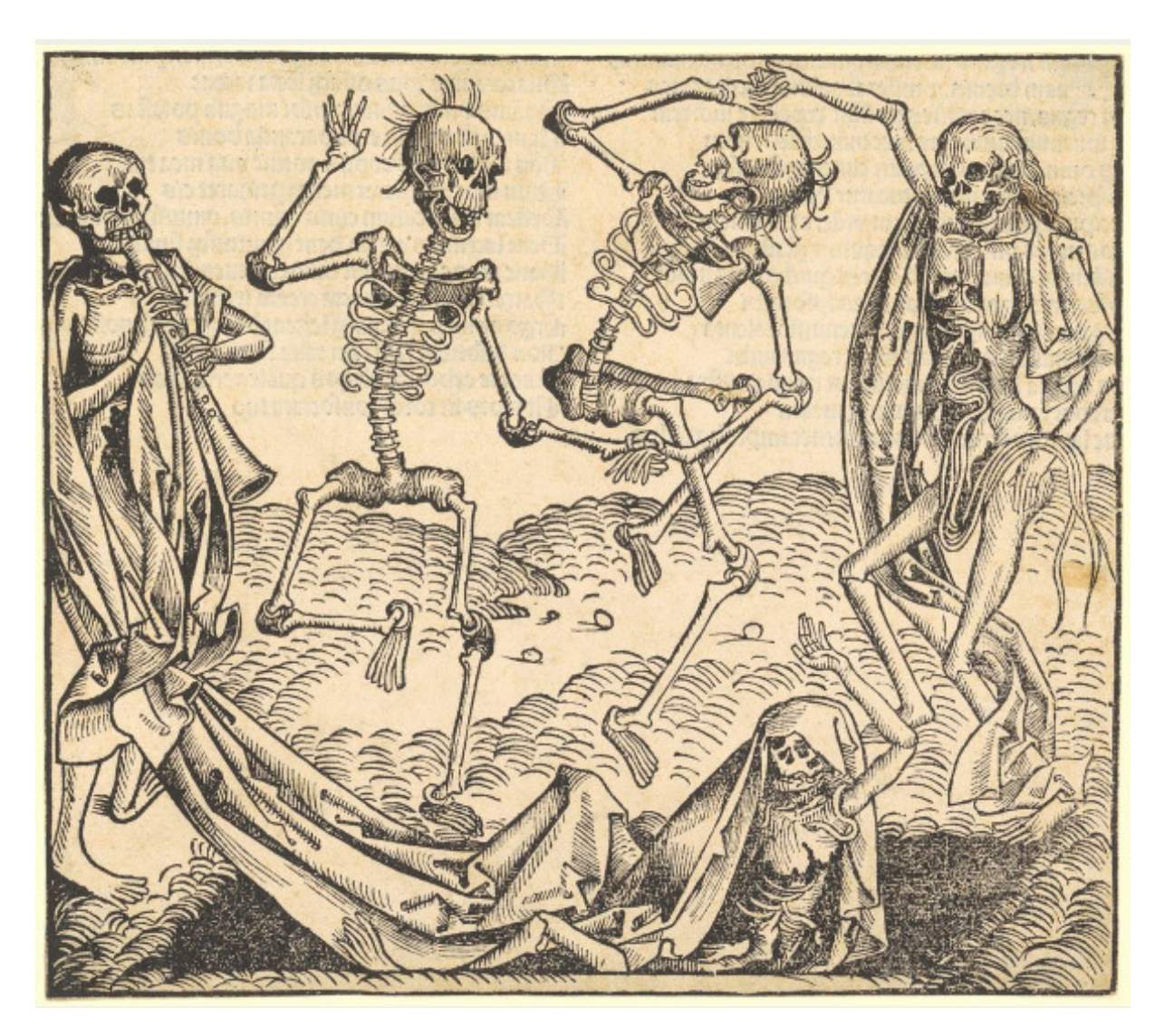

Auferstehung der Toten (Totentanz), Holzschnitt von Michael Wolgemut in Hartmann Schedels Weltchronik von 1493 https://www.graphikportal.org/document/gpo00228446

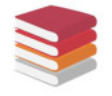

#### **Totentanz**

#### **Aufgabe:**

Gestaltet einen modernen Totentanz in Form eines Linolschnitts

Beachtet folgende Punkte:

- mindestens drei tanzende Skelette (angeschnittene Skelette zählen auch dazu)
- Accessoires und Gegenstände von heute (z.B. Smartphones, Leichenwagen, modische Mützen etc.)
- moderne Umgebung (z.B. Großstadt, Diskothek, etc.)

Kriterien:

- dynamische Komposition
- handwerkliche Qualität
- Originalität

# **Beispiele - Vorzeichnung**

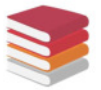

Landesbildungsserver<br>Baden-Württemberg<br><sub>Fachredaktion</sub> Bildende Kunst

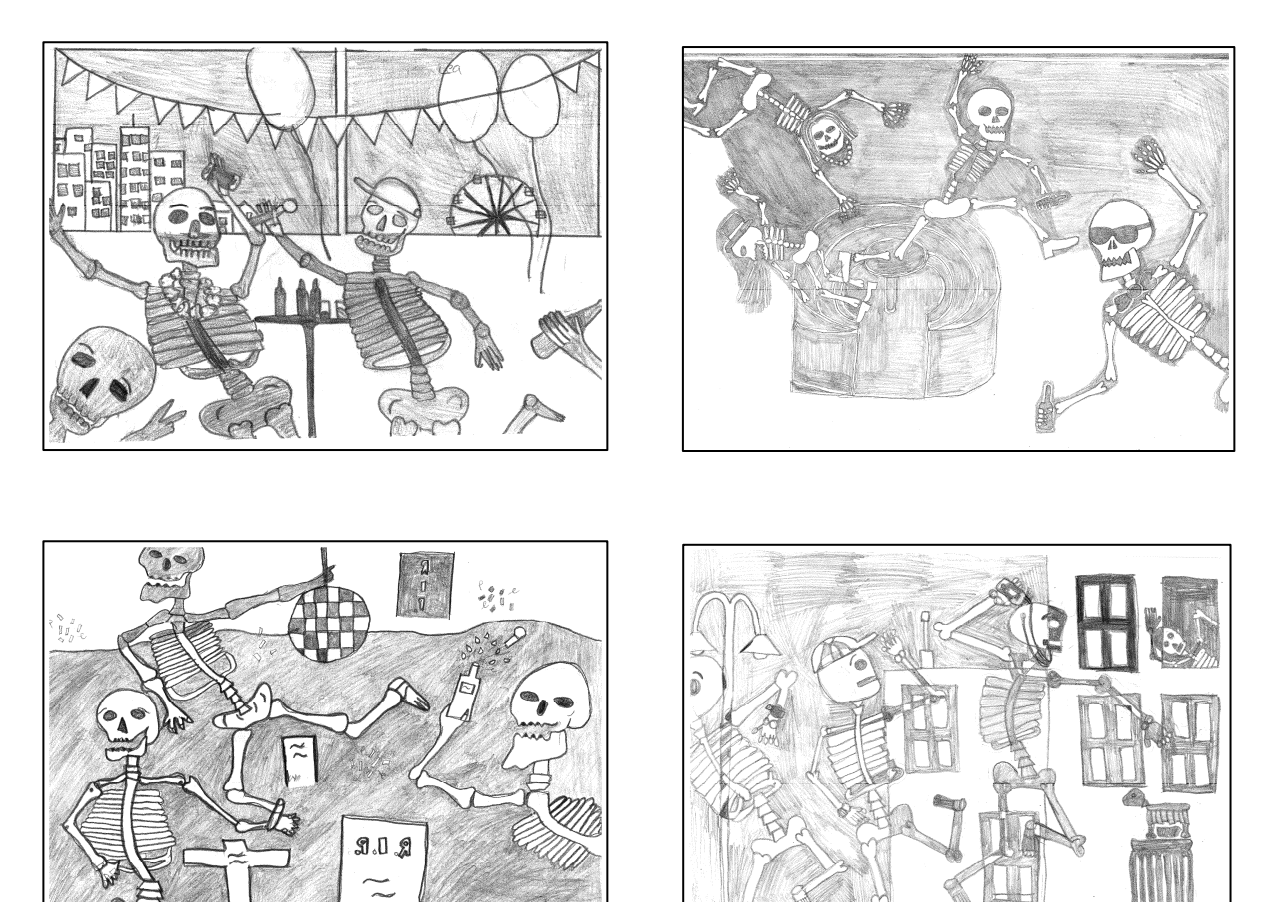

Arbeiten von Schülerinnen und Schülern des FSG- Fellbach

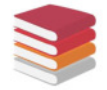

Landesbildungsserver<br>Baden-Württemberg<br><sub>Fachredaktion</sub> Bildende Kunst

# **Beispiele - Linolschnitt**

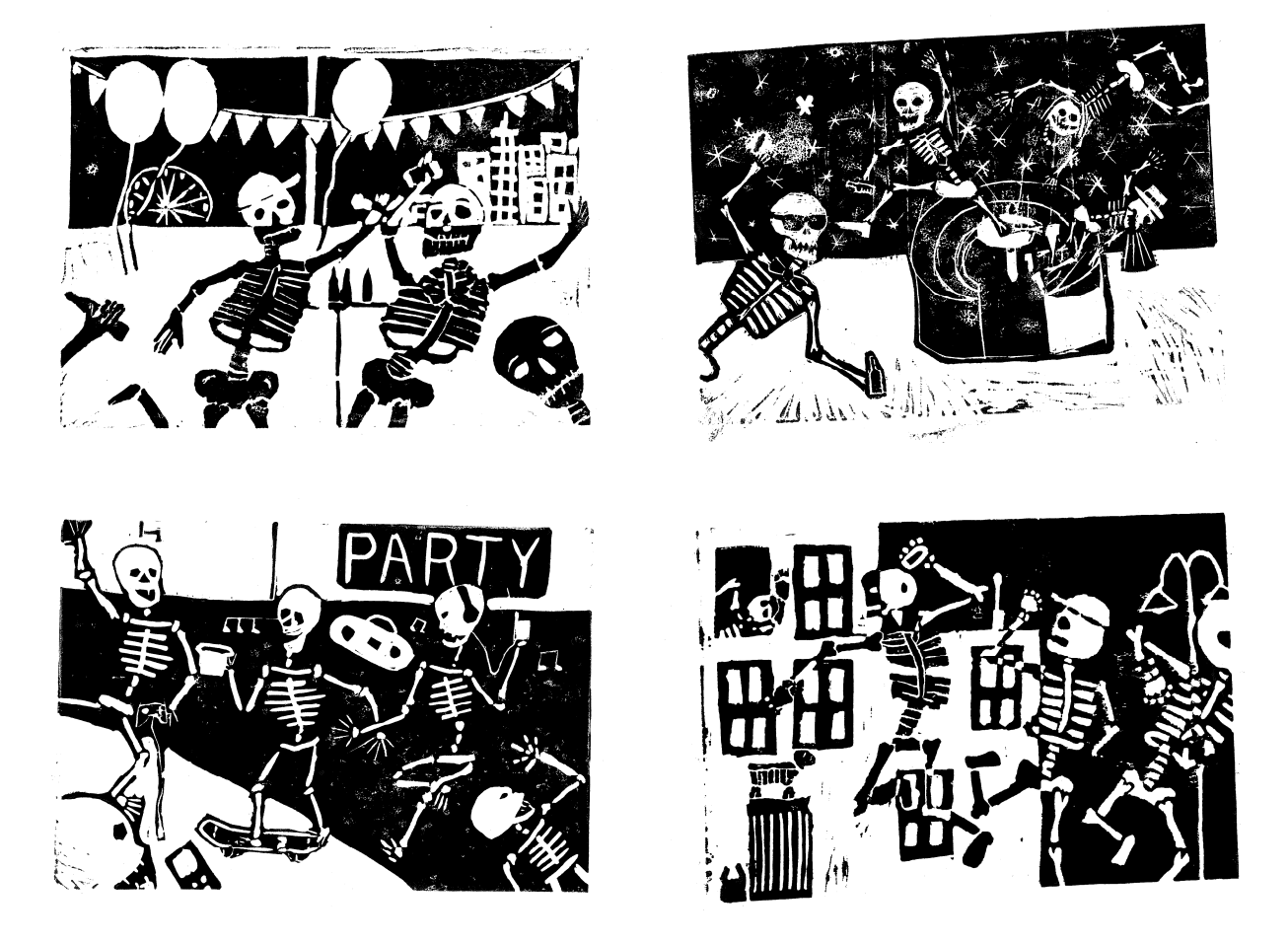

Arbeiten von Schülerinnen und Schülern des FSG- Fellbach